Image 00 shows the file upload button that takes you to the media library in image 01. This button is created by the wpdatatables attachment option. image00

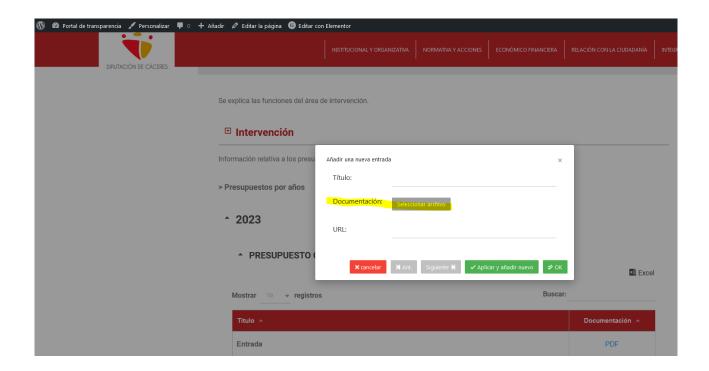

image01
The buttons look bad and it does not allow you to select the folder where the files are.

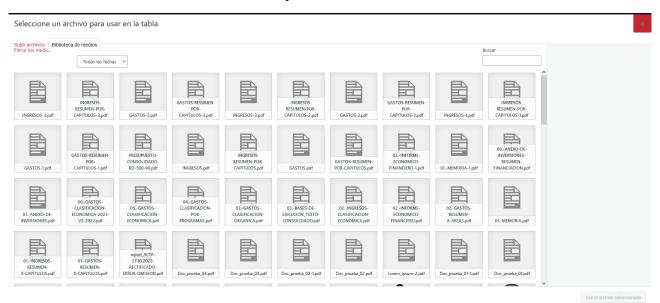

## image02

Is how I want it to look, it is the one that WordPress opens by default, the plugin on the side is filebird

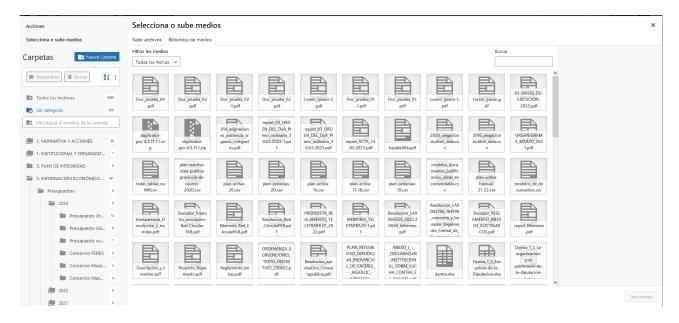